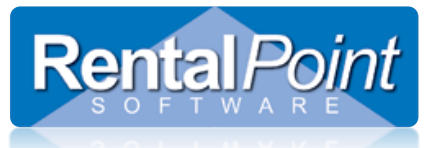

The main products area contains tools and utilities relating to inventory. It has a wide range of options including availability tools, reports, maintenance, general product information and asset information. This article provides a brief description of each option, with links to additional articles.

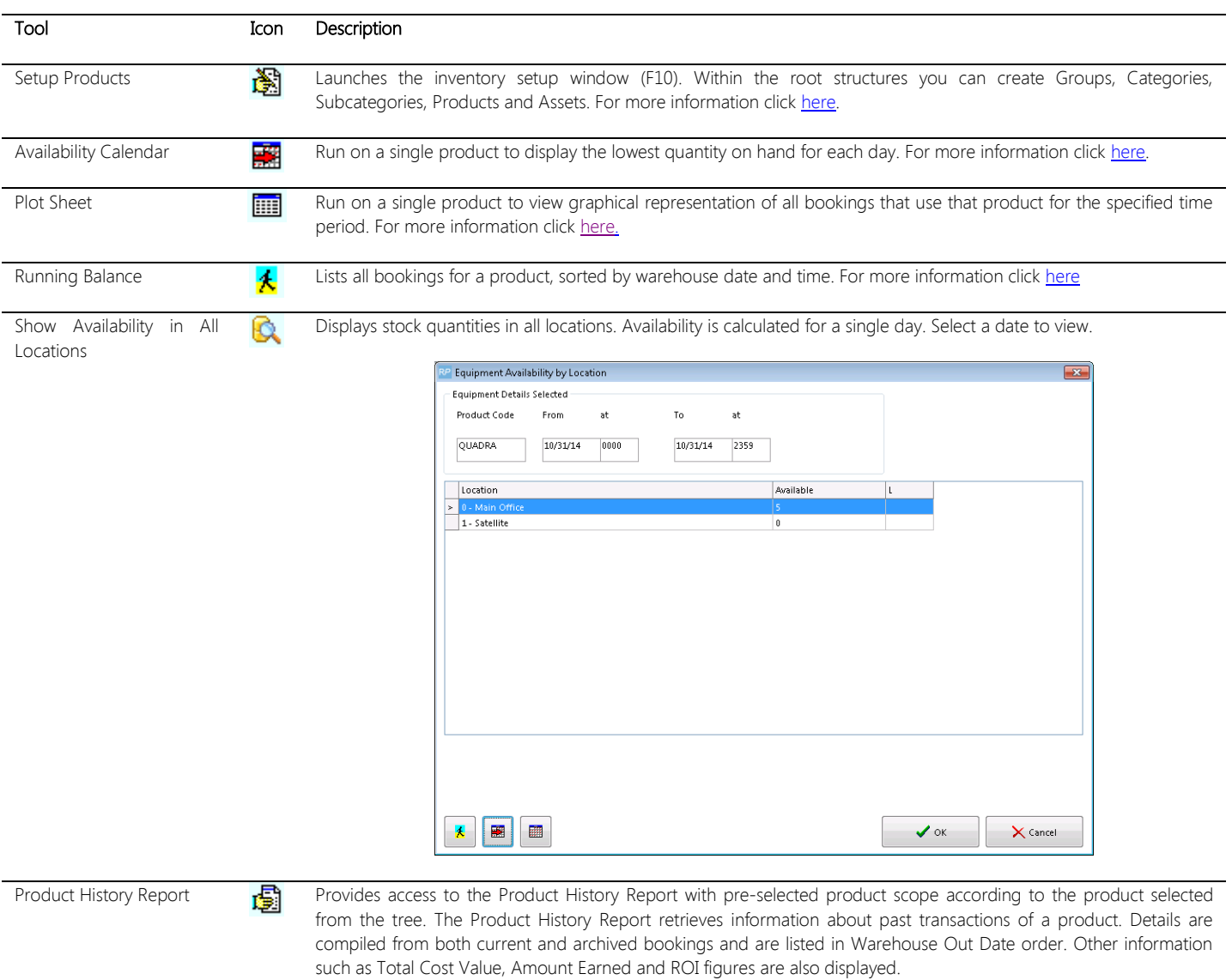

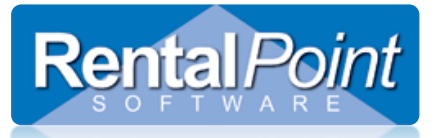

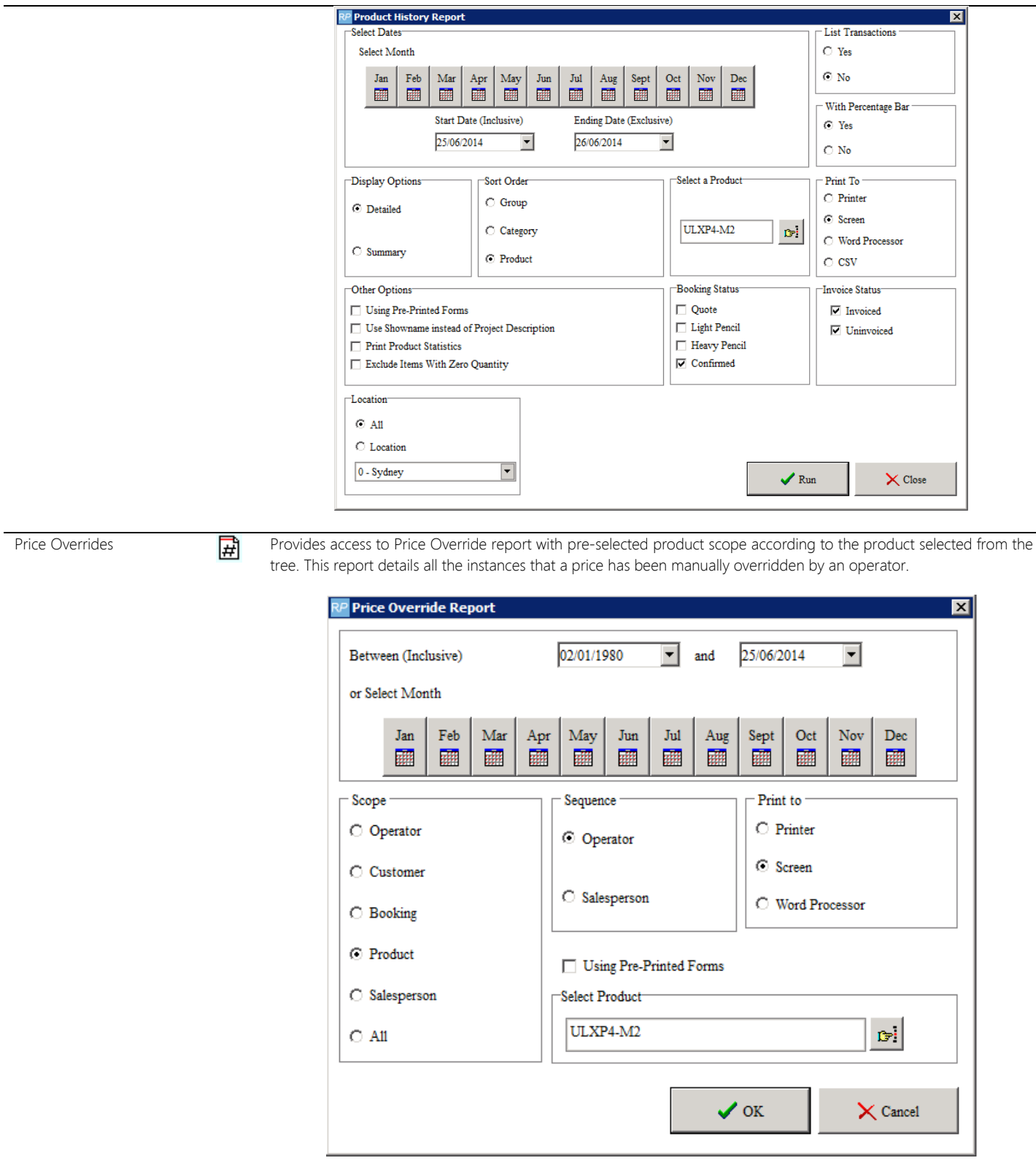

Maintenance Costs Displays maintenance history of a selected asset. You can also manage other maintenance operations from the Maintenance Costs window.

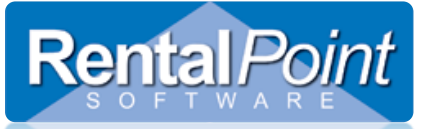

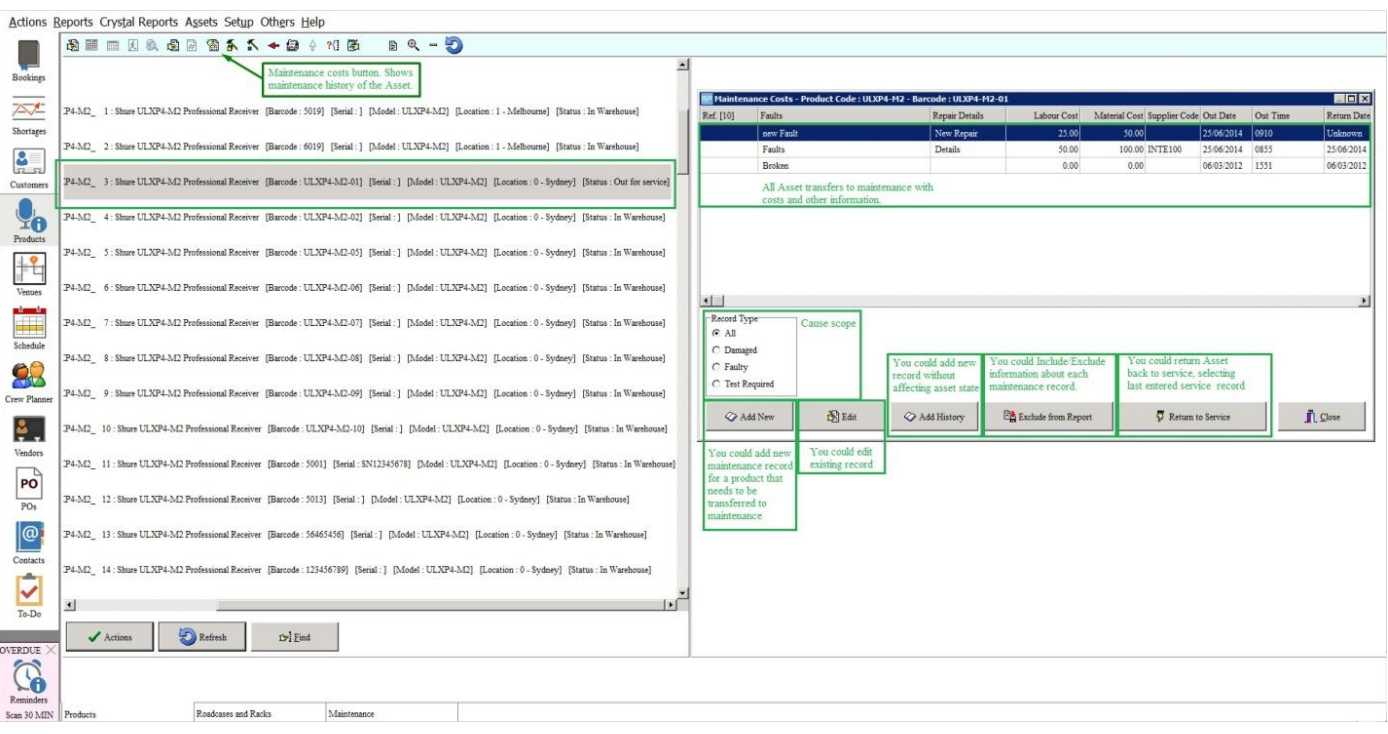

Scan Multiple Assets From Service Into Maintenance

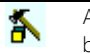

Allows you to transfer items from service into maintenance. A maintenance record will be entered and the item will be removed from availability.

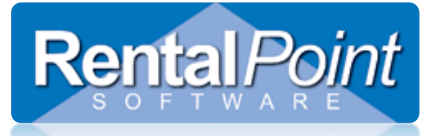

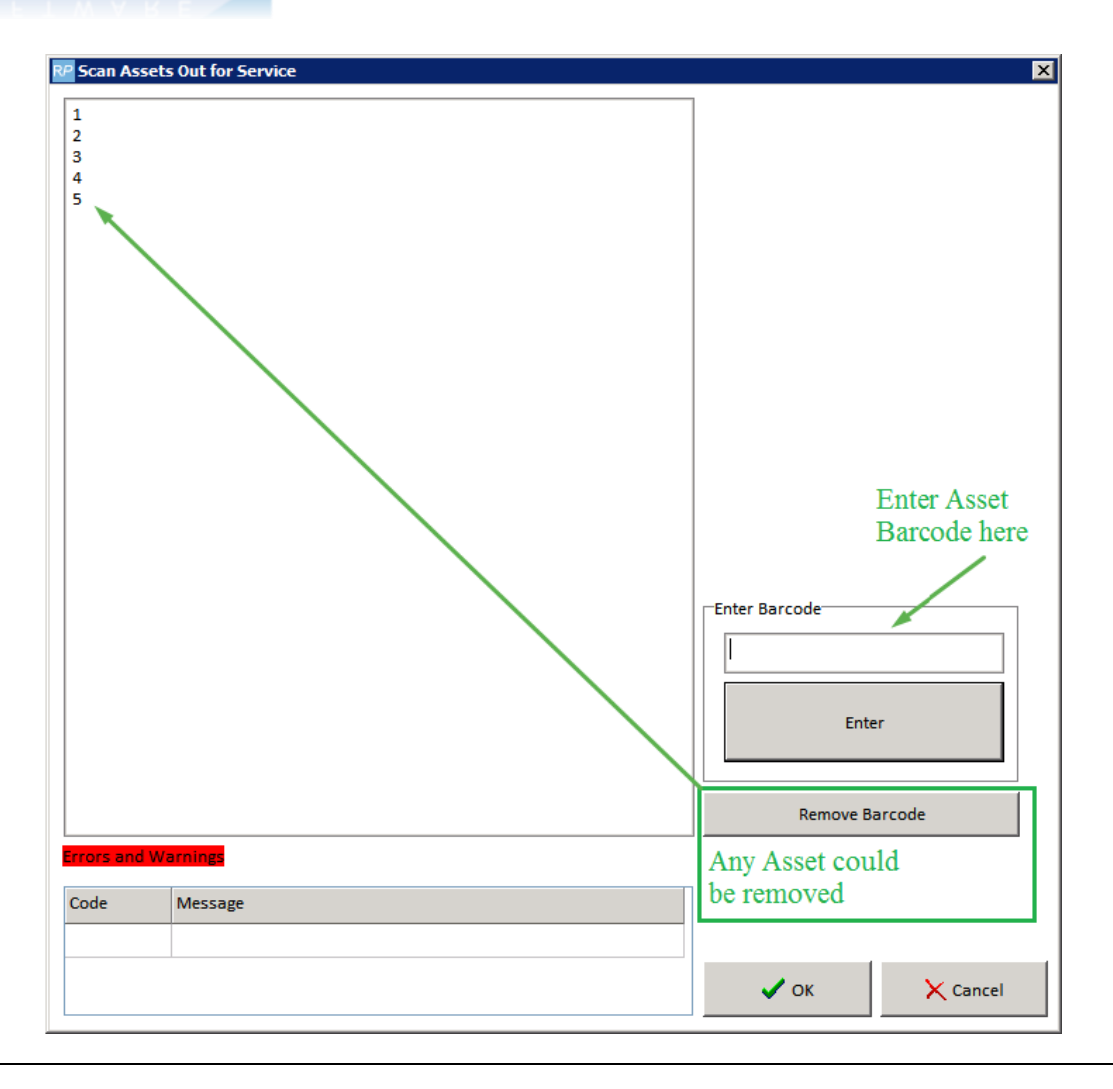

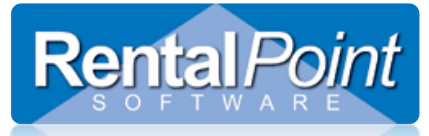

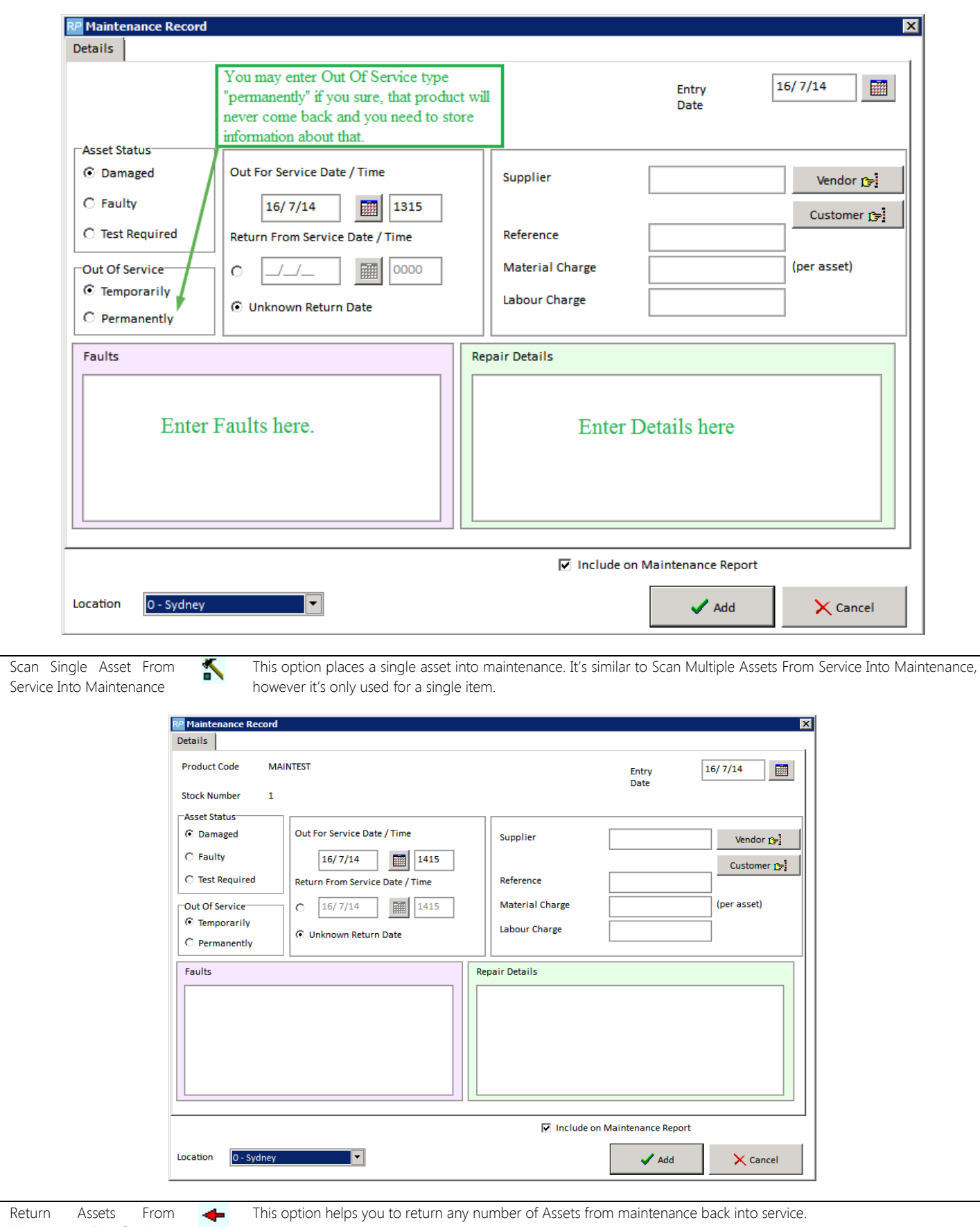

Maintenance Into Service

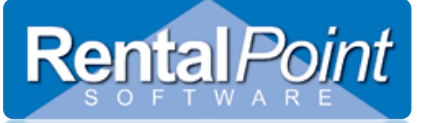

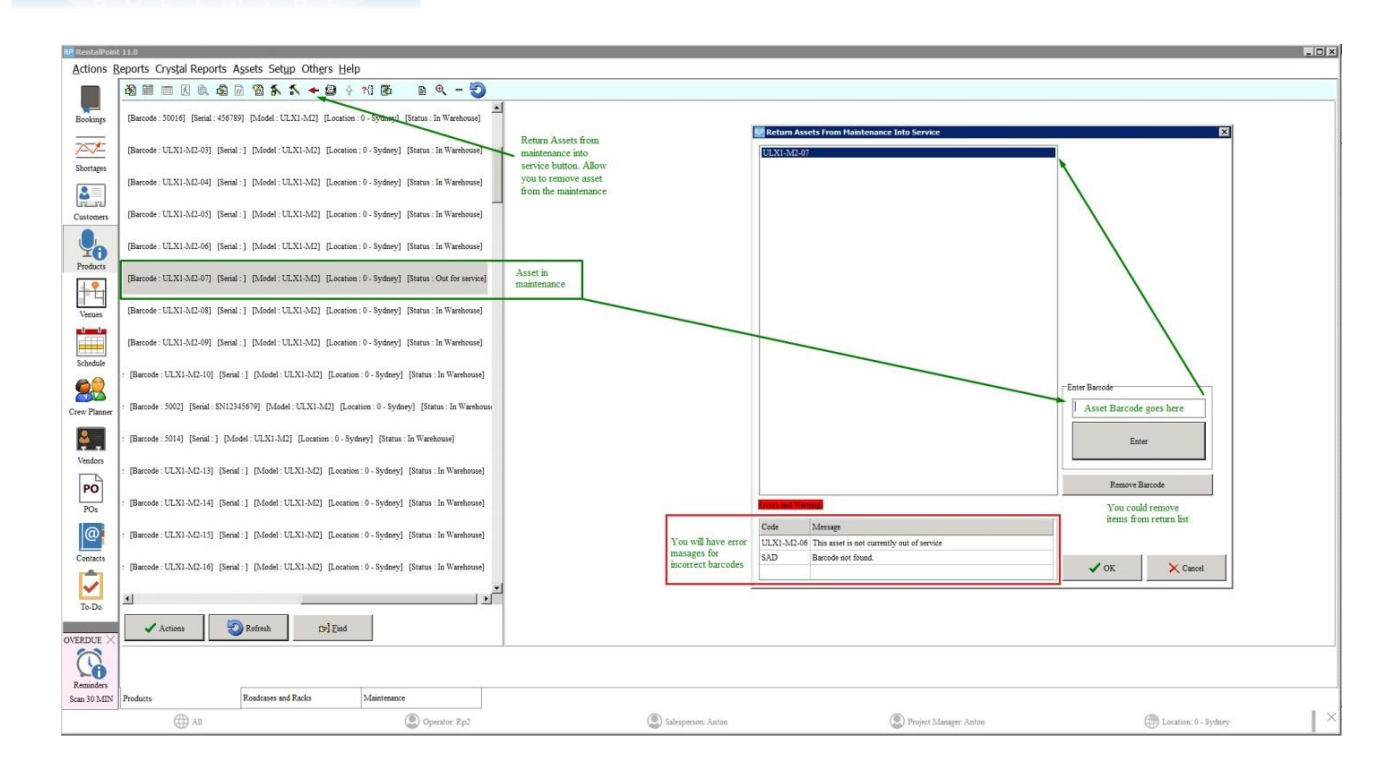

Show Asset Movements This option displays the current location of an asset (In Warehouse, Maintenance, Out on Booking etc).

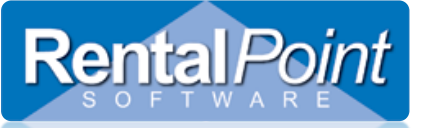

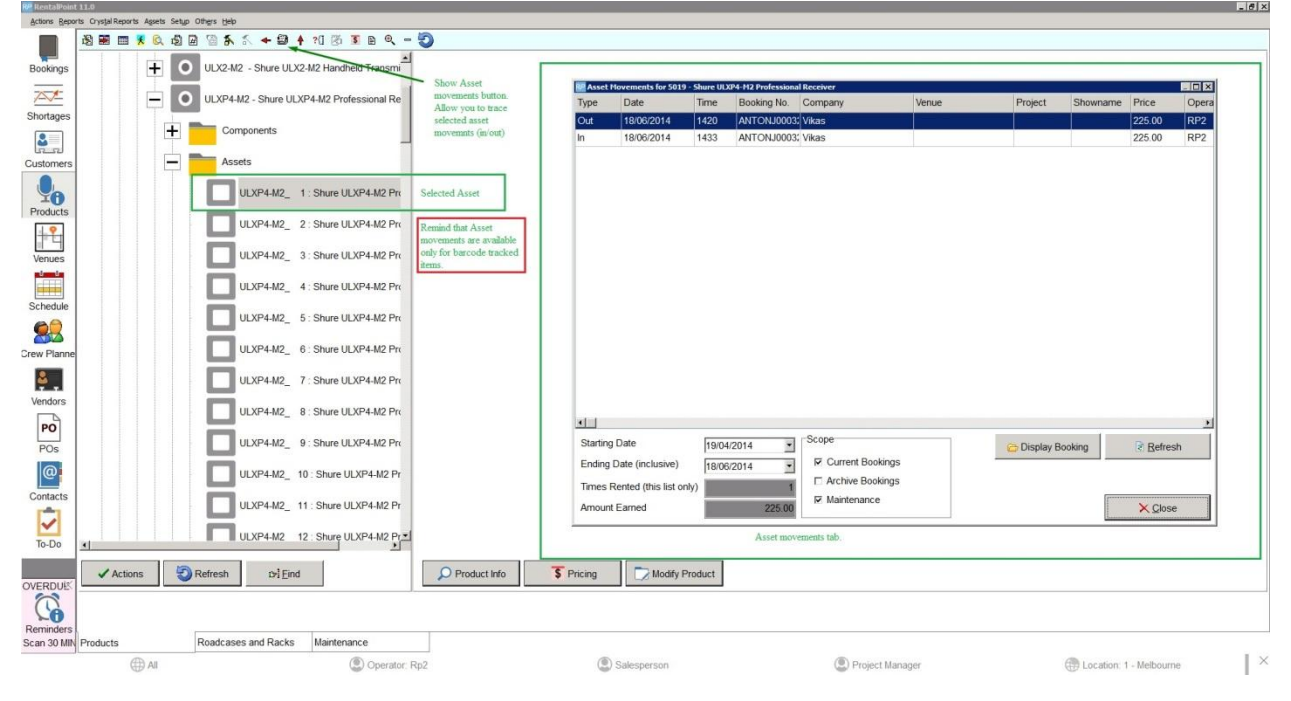

Add New Stock **Increments the stock quantity of non asset tracked items.** 

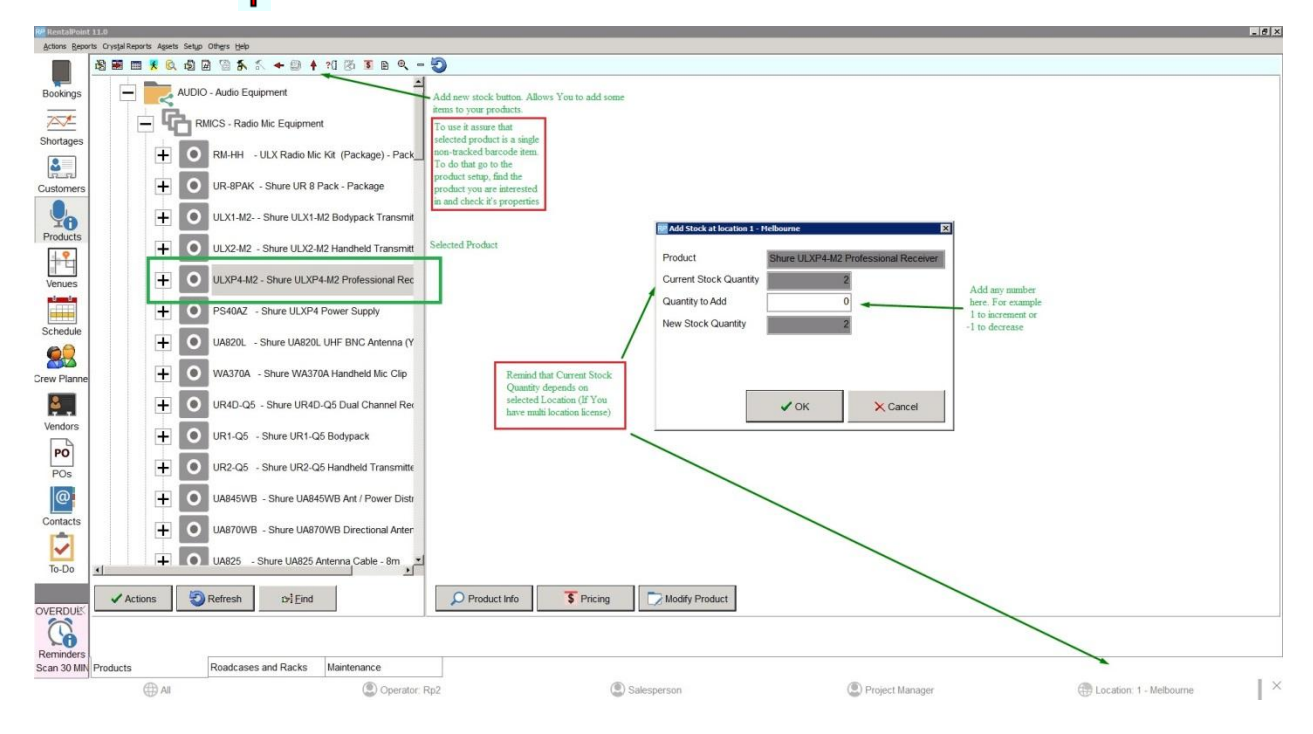

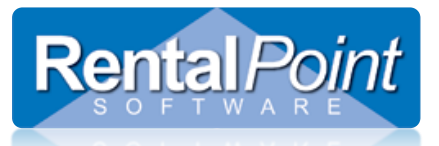

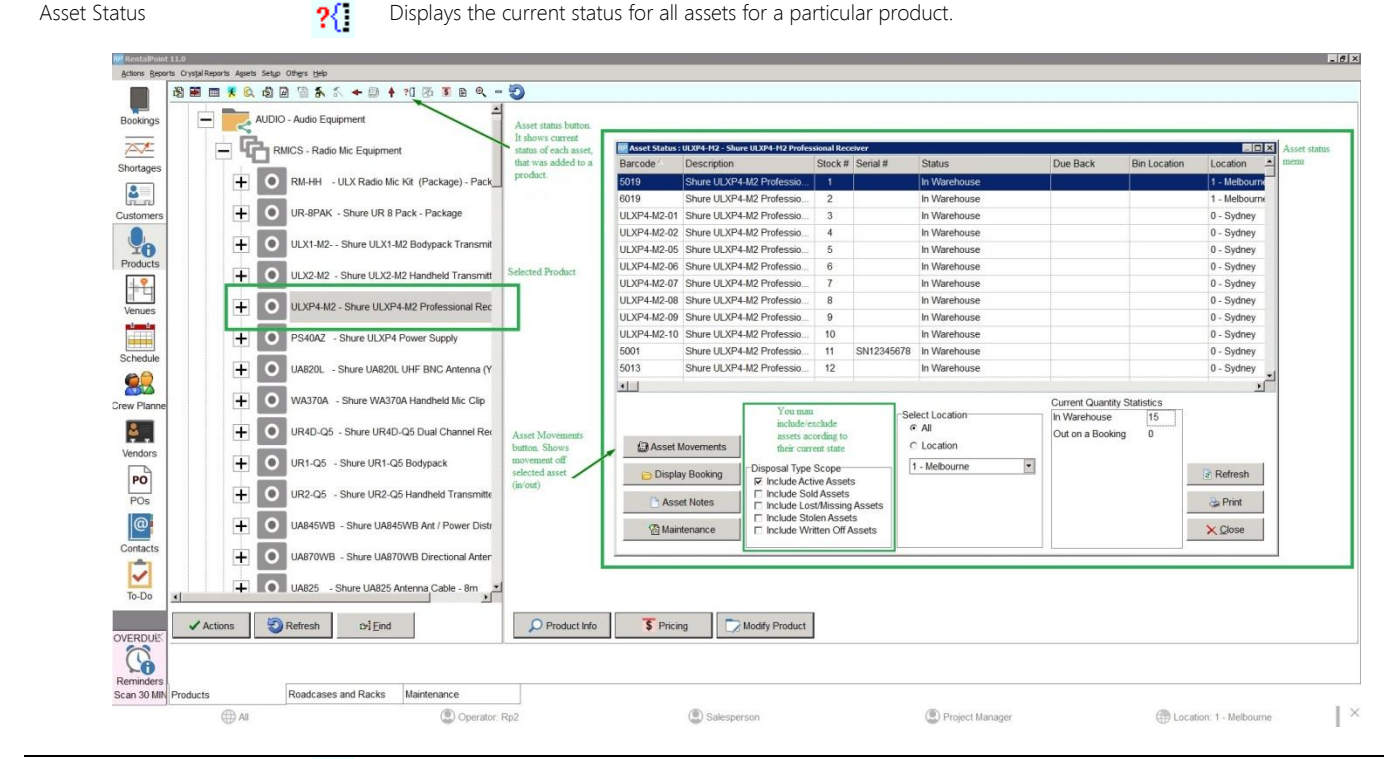

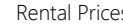

Rental Prices **Provides information about rental rates, spatial dimensions, Cost price, Retail price, etc.** 

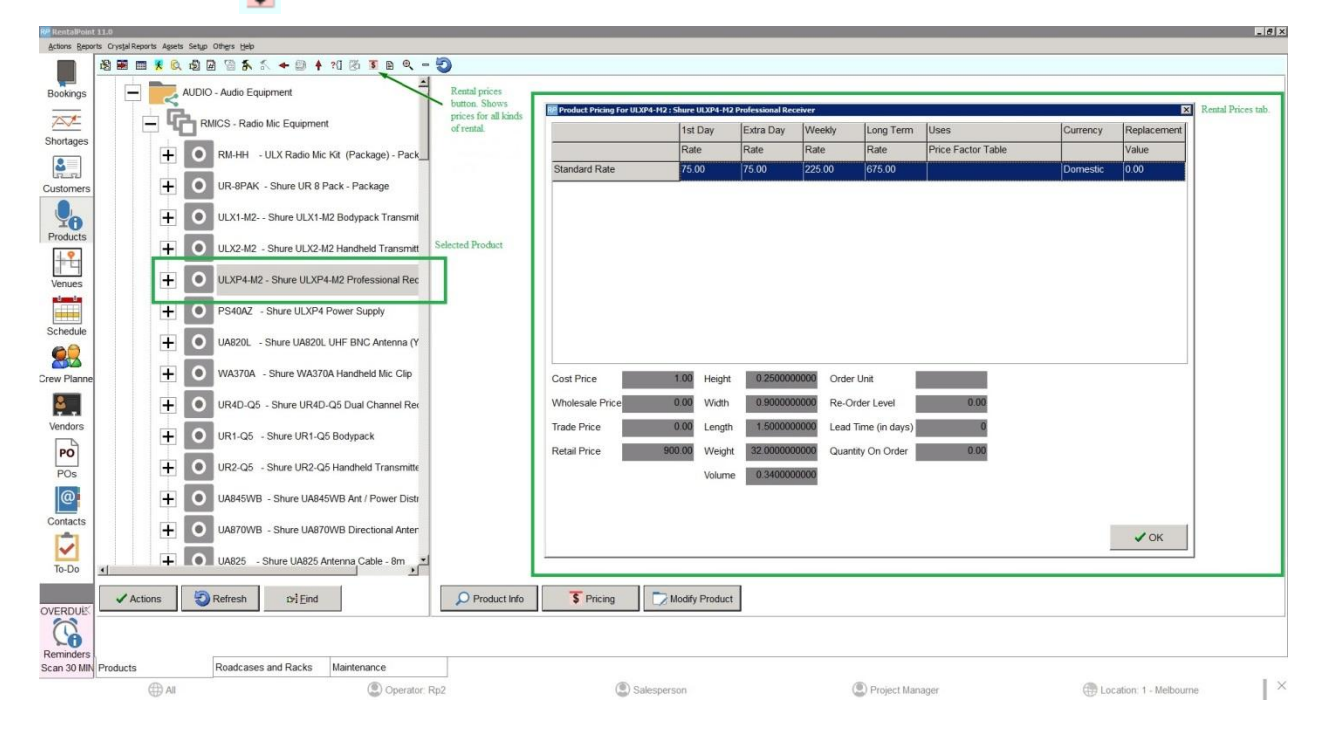

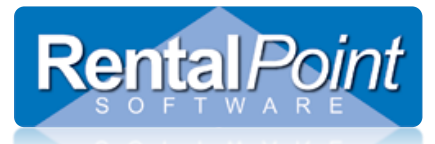

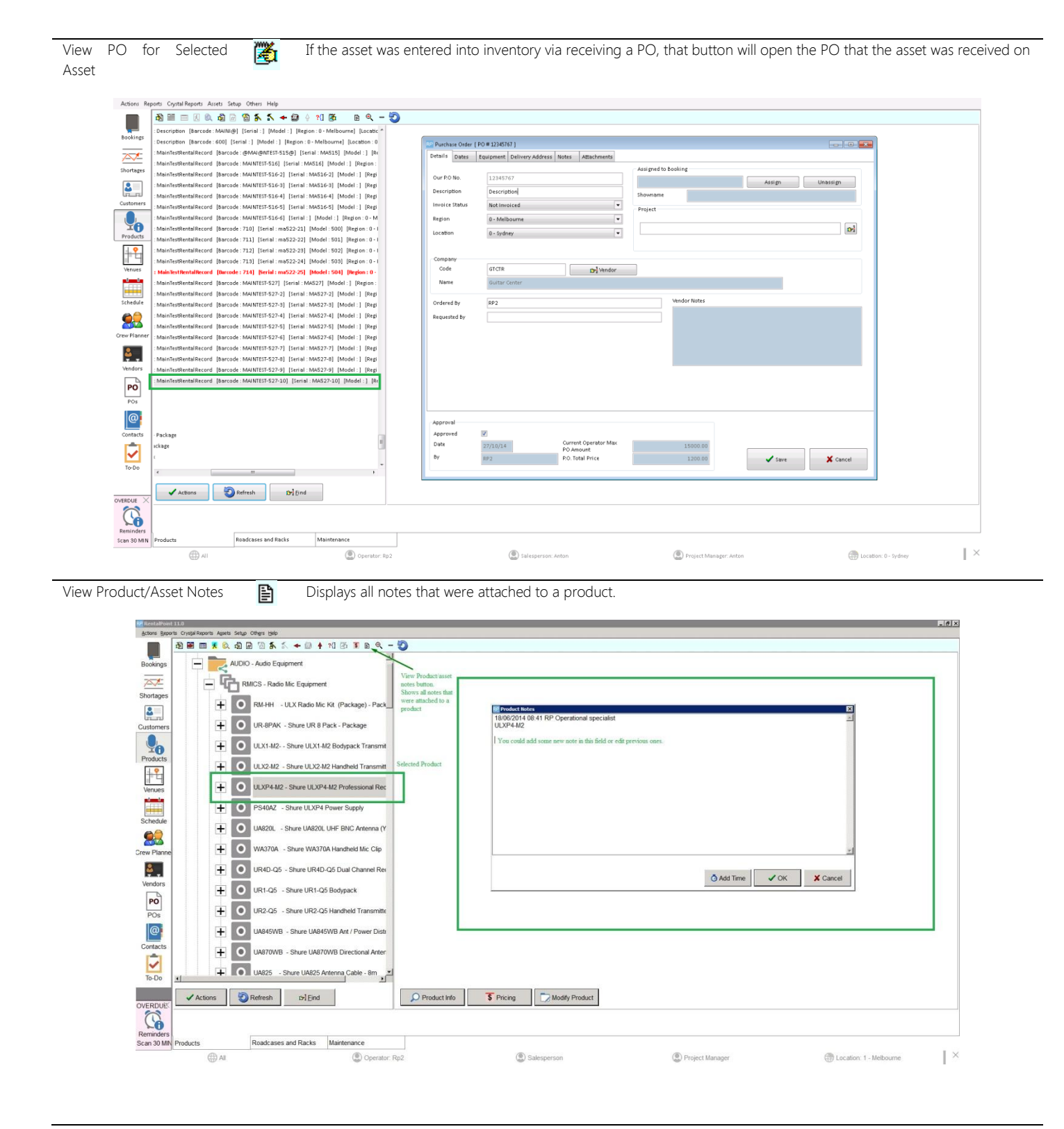

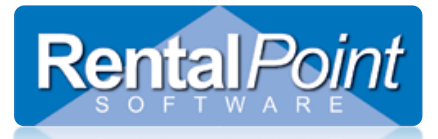

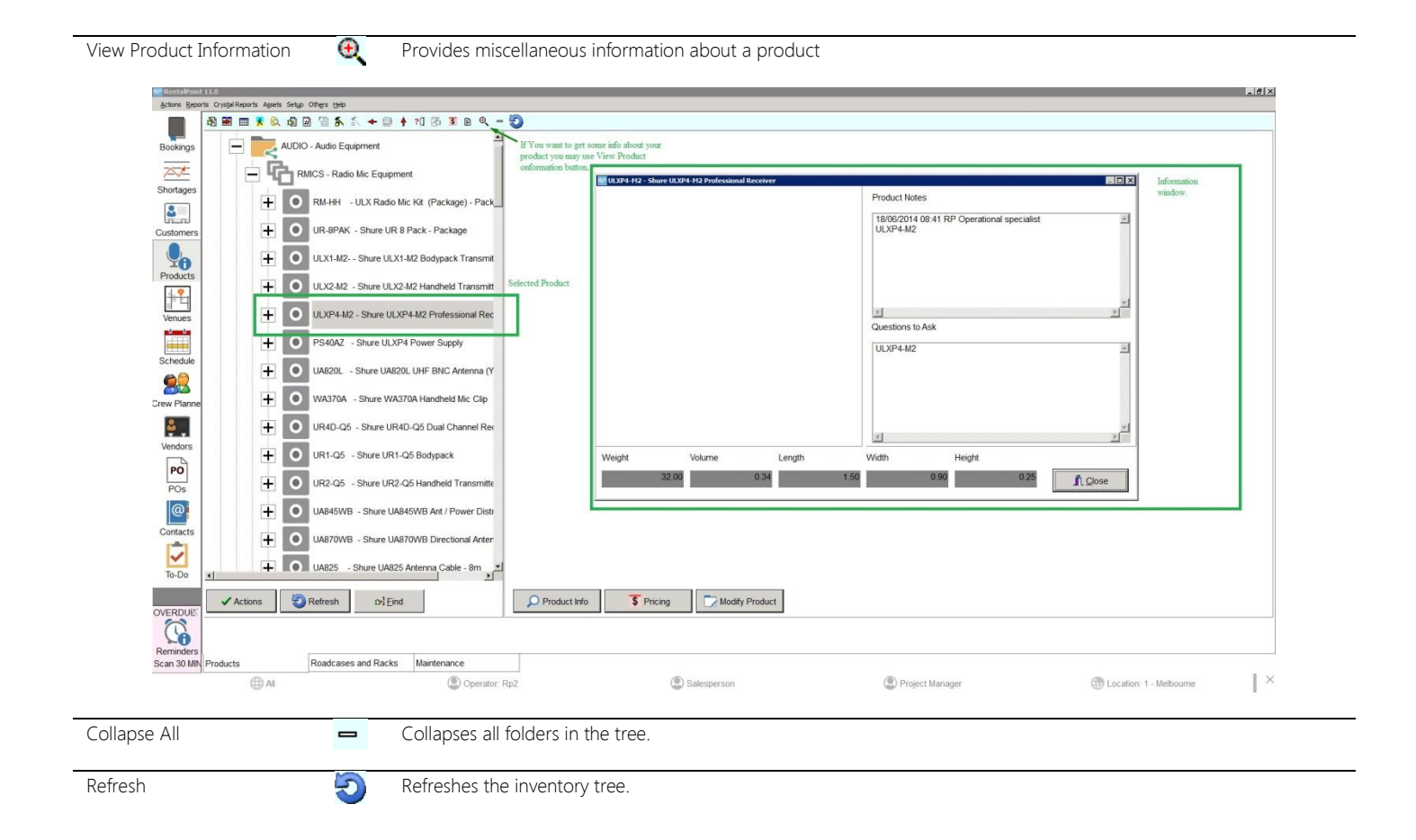